# Fattorizzazione LU ed eliminazione gaussiana in Matlab

### Alvise Sommariva

Universita degli Studi di Padova ` Dipartimento di Matematica Pura e Applicata

2 giugno 2023

L'ambiente Matlab utilizza varie strategie per risolvere i sistemi lineari. Il comando per fare questa operazione é [mldivide](https://www.mathworks.com/help/matlab/ref/mldivide.html) (acronimo per *matrix left division*) o alternativamente il backslash.

A tal proposito, digitando "help  $\setminus$ " ricaviamo

```
\gg help
     Backslash or left matrix divide.
    A \ B is the matrix division of A into B, which is roughly the
    same as INV(A)*B , except it is computed in a different way.
    If A is an N − by − N matrix and B is a column vector with N
    components , or a matrix with several such columns , then
    X = A \ B is the solution to the equation A * X = B. A warning
    message is printed if A is badly scaled or nearly singular.
    A\setminus EYE(SIZE(A)) produces the inverse of A.
     . . .
    See also ldivide , rdivide , mrdivide .
    Reference page for mldivide
    Other functions named mldivide
>>
```
In pratica tale comando serve per poter risolvere sistemi lineari del tipo *Ax* = *b*.

Il comando midivide é molto complicato. Matlab distingue tra varie tipologie di matrici e poi determina il metodo piú adatto. Vediamo il seguente esempio

```
|\gg spparms ( 'spumoni', 1);
>> A=g allery ('poisson', 3); % matrice di tipo Poisson (formulazione
        compatta )
\gg A=full (A) % matrice di tipo Poisson (display componente per
        componente )
ans =4 -1 0 -1 0 0 0 0 0<br>
0 -1 4 0 0 -1 0 0 0 0<br>
0 -1 0 -1 0 -1 0 0 0<br>
0 -1 0 -1 4 -1 0 -1 0<br>
0 0 -1 0 -1 4 0 0 -1<br>
0 0 0 -1 0 -1 4 -1 0<br>
0 0 0 -1 0 -1 4 -1<br>
0 0 0 0 -1 0 -1 4 -1<br>
0 0 0 0 0 -1 0 -1 4 -1
\gg b=ones (size (A,1), 1); % termine noto
\gg x=mldivide (A, b): % risolve Ax=bs_{\text{D}}: bandwidth = 3+1+3.
sp \backslash: is A diagonal? no.
\text{sp}): is band density (0.647059) > bandden (0.5) to try banded solver? yes
\mathsf{sp} \setminus: is LAPACK's banded solver successful? yes
>>
```
Non si capisce molto, ma si intuisce che per questa matrice *sparsa* A, ovvero con molti zeri, Matlab preventivamente ragiona sulla tipologia della matrice e poi sceglie il metodo che viene reputato piú adatto.

Se la matrice é piena, ovvero con poche componenti nulle, dal sito [How does the](https://www.mathworks.com/matlabcentral/answers/96919-how-does-the-backslash-operator-work-when-a-is-full) [backslash operator work when A is full?](https://www.mathworks.com/matlabcentral/answers/96919-how-does-the-backslash-operator-work-when-a-is-full) si deduce che svolga le seguenti operazioni.

```
\gg x = A \ b ;
|% This is pseudo-code for how full \ works:
if size(A,1) == size(A,2) % A is square
   if isequal (A, \text{tril}(A)) % A is lower triangular
    x = A \ b; % This is a simple forward substitution on b
   elseif isequal (A, \text{triu}(A)) % A is upper triangular
    x = A \setminus b: % This is a simple backward substitution on b
  e l s e
     if isequal(A, A') % A is symmetric
       [R, p] = \text{chol}(A);if (p == 0) % A is symmetric positive definite
       x = R \setminus (R' \setminus b); % a forward and a backward substitution
        return
     end
    end
    [L, U, P] = Iu(A); % general, square A
    x = U \setminus (L \setminus (P * b)): % a forward and a backward substitution
  end
else % A is rectangular
    [Q, R] = qr(A);
    x = R \setminus (0' * b):
end
```
Vediamo un esempio di uso del comando backslash.

```
\gg A = [1 3 5; 2 4 5; 1 1 1];
\gg % verifichiamo che det (A) non e' nullo
\gg % (ovvero la matrice A e' invertibile)
\gg det (A)ans =−2
\gg % definiamo il termine noto "b"
\gg b = [1 \ 1 \ 1]':
\gg % calcoliamo la soluzione di A*x=b;
\gg % attenzione che e' "\" e non "/".
>> x=A\backslash bx =2
     −2
       1
\gg A^*xans =1
       1
1<br>/ 2) % Quindi visto che "b" e' il vettore colonna [1 1 1] <mark>></mark>
\gg % abbiamo che "x" e' la soluzione richiesta.
```
Se é disponibile una fattorizzazione [PA=LU,](https://it.wikipedia.org/wiki/Decomposizione_LU) é possibile risolvere il sistema lineare *Ax* = *b* in *O*(*n* 2 ) operazioni mediante l'applicazione dei metodi di sostituzione in avanti e all'indietro.

Il comando [lu](https://www.mathworks.com/help/matlab/ref/lu.html) calcola la corrispettiva fattorizzazione di una matrice A con *n* righe e colonne, ottenuta mediante eliminazione di Gauss con pivoting.

La chiamata

### $[L,U,P]=lu(A)$

determina le matrici

- $L = (l_{i,j}) \in \mathbb{R}^{n \times n}$  triangolare inferiore, ovvero tale che  $l_{i,j} = 0$  se  $j > i$  con  $l_{i,i} = 1$ ,
- $U = (u_{i,j}) \in \mathbb{R}^{n \times n}$  triangolare superiore, ovvero tale che  $u_{i,j} = 0$  se  $j < i$ ,
- *P* = (*pi*,*j*) ∈ R *n*×*n* di permutazione, ovvero con esclusivamente un valore non nullo e pari a 1 per ogni riga e colonna,

cosicche` *PA* = *LU*.

Vediamo un primo esempio. Digitiamo questo codice sul nostro ambiente di lavoro.

```
\Rightarrow A=[4 -2 -1 0; -2 4 1 0.5; -1 1 4 1; 0 0.5 1 4];
\gg [L, U, P]= |u(A)|:
\gg L % L triang. inf. con elementi diagonali uguali a 1
L =1.0000 0 0 0<br>0.5000 1.0000 0 0
   −0.5000 1.0000 0 0
   −0.2500 0.1667 1.0000 0
        0 0.1667 0.2500
\gg U % % triangolare sup.
U =4.0000 −2.0000 −1.0000 0
        0 3.0000 0.5000 0.5000<br>0 0 3.6667 0.9167
        0 \qquad 0 \qquad 3.6667 \qquad 0.91670 0 0 3.6875
\gg % P di permutazione
\gg PP =1 0 0 0
     0 1 0 0
     0 0 1 0
     0 0 0 1
>> % P e' la matrice identica (nessuno " scambio di righe")
\gg norm (P*A-L*U)ans =\cap>> % Numericamente P*A=L*U, ovvero P*A-L*U=0, ovvero norm (P*A-L*U) = 0.
```
Vediamo un secondo esempio. Digitiamo il codice sul nostro ambiente di lavoro.

```
\gg A=[ 1 78 33; 62 10 65; 90 23 88]:
>> AA =1 78 33
    62 10 65
\gg [L, U, P]= \vert u (A);
\gg L % L triang. inf. con elementi diagonali uguali a 1
L =1.0000 0 0<br>0.0111 1.0000 0
    0.0111 1.0000 0<br>0.6889 -0.0752 1.0000
             -0.0752\gg U % U triangolare sup.
U =<br>90.0000
         0 23.0000 88.0000<br>0 77.7444 32.0222
         0 \t 77.74446.7851
\gg % P di permutazione
>> P
P =0 0 1
      1 0 0
      0 1 0
>> P*Aans =90 23 88
    1 78 33
                65
>> % P*A e' ottenuta scambiando righe di A (1 -> 2, 2 -> 3, 3 -> 1).
|\gg norm (P*A-L*U)ans =\Omega>> % Numericamente P*A=L*U, ovvero P*A-L*U=0, ovvero norm (P*A-L*U)=0 8/19
```
Supponiamo sia

 $A \in \mathbb{R}^{n \times n}$ , con det $(A) \neq 0$ ,  $b \in \mathbb{R}^n$ ,

In tali ipotesi, esiste un unico  $x^* \in \mathbb{R}^n$  che risolva il sistema lineare  $Ax = b$ . Sotto queste ipotesi si può provare che se  $PA = LU$ , allora necessariamente

\n- $$
det(P) = \pm 1
$$
,  $P^{-1} = P^{T}$ ,
\n- $det(L) = 1$
\n- $det(U) \neq 0$ .
\n

Quindi, posto  $Pb = c$ , visto che *P* ínvertibile, abbiamo

$$
Ax = b \Leftrightarrow PAx = Pb \Leftrightarrow LUx = Pb \Leftrightarrow LUx = c.
$$

Di conseguenza

- posto  $y = Ux$ ,  $y$  è soluzione del sistema triangolare inferiore  $Ly = c$ ;
- calcolato *y*, la soluzione *x* del sistema  $Ax = b$  è pure soluzione del sistema triangolare superiore  $Ux = y$ ;

Quindi per risolvere  $Ax = b$ , nota la fattorizzazione PA=LU:

- **1** si valuta c=P\*b;
- **<sup>2</sup>** si risolve L\*y=c;
- **<sup>3</sup>** si risolve U\*x=y.

In generale per risolvere il sistema lineare, utilizzando backslash solo per risolvere convenientemente i sistemi triangolari, possiamo introdurre la seguente funzione [metodo](https://www.math.unipd.it/~alvise/CN/LABORATORIO/LEZIONE_07/MATLAB/metodo_LU.m) LU per risolvere i sistemi lineari (che scarichiamo nell'ambiente di lavoro).

```
function x=metodo LU(A, b)[L, U, P] = |U(A); % fattorizzazione PA=LUc = P * b:
v=L\backslash c % sistema triangolare inferiore
x=U\ y; % sistema triangolare superiore
```
Vogliamo paragonarlo con il comando di backslash su alcune matrici di speciale interesse introdotte nella gallery di Matlab.

```
\gg help gallery
 gallery Higham test matrices.
  [out1, out2, ...) = gallery(matname, param1, param2, ...)takes matname, a string that is the name of a matrix family, and
  the family's input parameters.
     . . .
  chebvand Vandermonde − like matrix for the Chebyshev polynomials .
     . . .
  minij Symmetric positive definite matrix MIN(i, j).
  moler Moler matrix − − symmetric positive definite .
    . . .
  poisson Block tridiagonal matrix from Poisson's equation ...
    . . .
  tridiag Tridiagonal matrix (sparse).
     . . .
>>
```
#### Soluzione di sistemi lineari con metodo LU

Implementiamo il seguente confronto tra [metodo](https://www.math.unipd.it/~alvise/CN/LABORATORIO/LEZIONE_07/MATLAB/metodo_LU.m) LU e backslash. Scarichiamo il file test [metodo](https://www.math.unipd.it/~alvise/CN/LABORATORIO/LEZIONE_07/MATLAB/test=_metodo_LU.m) LU nella directory di lavoro.

```
function test_metodo_LU
warning off; % non scrive "warnings"
for n = 5.5.20A=g allery ('chebvand', n); b=rand (n, 1); condA=condest (A);
   % risoluzione con "metodo LU"
    tic; x_LU=metodo_LU(A,b); t_metodo_LU=toc; % tempo impiegato
   % risoluzione con "backslash"
    tic x backslash=A\b ; t backslash=toc % tempo impiegato
   % errore norma 2 soluzione
    err=norm (x_LU - x_backslash) / norm (x_backslash) ;
   % errore relativo soluzione backslash
    residuo_backslash=norm ( b − A* x_backslash ) / norm ( b ) ;
   % errore fattorizzazione III
    [L,U,P]=|U(A)|; errLU=norm (P*A-L*U);
   % stampe
    f p r in t f ('\n n : %3.0 f cond : %1.3 e err LU : %1.3 e' n condA errLU) :
    fprintf ('\n err. LU vs backs.: %1.3e res. relativo: %1.3e'...
        err, residuo_backslash) :
    fprintf ('\n tempo impiegato: LU: %1.3e backslash: %1.3e \n',...
        t_metodo_LU , t_backslash ) ;
end
fprintf (' \n\rightharpoonup n')
```
Il codice

- mediante la gallery di Matlab, definisce una particolare matrice di Vandermonde di ordine n e la assegna ad A e di seguito un vettore b random, calcolando infine un approssimazione del numero di condizionamento condA della matrice A;
- calcola un approssimazione  $x$ <sub>-LU</sub> soluzione del sistema  $Ax = b$  con la routine metodo LU e "stima" il tempo impiegato per determinare l'approssimazione;
- **E** calcola un approssimazione x backslash soluzione del sistema  $Ax = b$  con il comando backslash e "stima" il tempo impiegato per determinare l'approssimazione;
- valuta l'errore relativo err in norma 2, tra le due approssimazioni;
- valuta il *residuo relativo*

$$
\texttt{residuo}\_\texttt{backslash} = \frac{\|b - A * \texttt{x}\_\texttt{backslash}\|_2}{\|b\|_2}
$$

che è un indicatore di quanto x backslash è soluzione del sistema lineare;

- $\blacksquare$  calcola quanto accurata è la fattorizzazione LU mediante  $errL$ U=norm(P\*A-L\*U);
- stampa alcuni risultati di rilievo.

Se lanciamo test metodo LU nella directory di lavoro, otteniamo quali risultati

```
>> test metodo LU
 n : 5 cond : 1 493 e+03 err LU : 3 165 e-16
 err LI vs backs .0.000e+00 res relativo .4509e-15tempo impiegato: LU: 1.709e-04 backslash: 7.191e-05
 n : 10 cond : 4.846e+07 err LU : 7.295e −16
 err. LU vs backs .: 0.000e+00 res. relativo: 1.886e-10
  tempo impiegato: LU: 1.999e-04 backslash: 7.516e-05
 n : 15 cond : 1 586 e +12 err LU : 1 303 e -15
 err . LU vs backs : 0.000e+00 res relativo : 5.375e-08
  tempo impiegato: LU: 1.512e-04 backslash: 6.478e-05
 n : 20 cond : 5 301e +16 err LU : 1.590e -15
 err. LU vs backs .: 0.000e+00 res. relativo: 1.486e-02
  tempo impiegato: LU: 2.225e-04 backslash: 2.802e-04
>>
```
che mostrano che

- i tempi di calcolo per risolvere problemi di piccola dimensione siano meno di millesimi di secondo;
- la routine metodo LU e backslash calcolano la stessa approssimazione(!);
- purtroppo il condizionamento delle matrici non permette di calcolare accuratamente la soluzione (nonostante lo sia la fattorizzazione PA=LU).

>>

Partendo dalla demo precedente definiamo la routine test [metodo](https://www.math.unipd.it/~alvise/CN/LABORATORIO/LEZIONE_07/MATLAB/test_metodo_LU2.m) LU2 per cui:

- utilizziamo il ciclo for: for  $n=200:200:1000$  invece di for  $n=5:5:20$ ;
- sostituiamo A=gallery('minij',n); a A=gallery('chebvand',n).

Scarichiamo tale file test metodo LU2.m

La gallery relativa a minij definisce la matrice  $A = (a_i)$  simmetrica e definita positiva tale che  $a_{i,j} = \min(i, j)$ . Lanciando tale routine, ricaviamo:

```
>> test metodo LU2
 n: 200 cond: 8.040e+04 err LU: 0.000e+00
 err. LU vs backs .: 5.819e-16 res. relativo: 3.890e-14
 tempo impiegato: LU: 3.922e-03 backslash: 1.944e-03
 n: 400 cond: 3.208 e+05 err LU: 0.000 e+00
 err. LU vs backs .: 3.851e-16 res. relativo: 1.313e-13
 tempo impiegato: LU: 7.169e-03 backslash: 1.860e-03
 n: 600 cond: 7 212 e+05 err LU: 0.000 e+00
 err. LU vs backs .: 5.199e-16 res. relativo: 3.332e-13
  tempo impiegato: LU: 1.275e-02 backslash: 4.595e-03
 n: 800 cond: 1.282e+06 err LU: 0.000e+00
 err. LU vs backs .: 5.058e-16 res. relativo: 5.925e-13
  tempo impiegato: LU: 2.992e-02 backslash: 1.200e-02
 n: 1000 cond: 2.002e+06 err LU: 0.000e+00err. LU vs backs .: 7.805e-16 res. relativo: 7.416e-13
  tempo impiegato: LU: 5.314e-02 backslash: 2.064e-02
```
Dall'esperimento numerico su minij si vede che:

- Le matrici questa volta non sono *piccole*, ma comunque il tempo di calcolo e' ancora nell'ordine dei centesimi/millesimi di secondo;
- I condizionamenti delle matrici non sono piccoli, ma molto inferiori a quelli visti nell'esempio precedente e i risultati ottenuti sono relativamente accurati.
- Le fattorizzazioni LU sono molto accurate.
- Il metodo LU e il backslash di Matlab non forniscono gli stessi risultati ma sono comunque entrambi *simili*, peró questa volta il backslash sembra più rapido.
- Nonostante le matrici abbiano comunque condizionamenti rilevanti, le soluzioni sono calcolate *relativamente bene*.

### Esercizio (risolto)

*Si scriva uno script* test [metodo](https://www.math.unipd.it/~alvise/CN/LABORATORIO/LEZIONE_07/MATLAB/ESERCIZI/test_metodo_LU3.m) LU3 *che*

**1** *ponga* n=100*;*

**2** *definisca, mediante un opportuno ciclo-for nella variabile delle righe e di seguito uno nella variabile delle colonne, contenente una opportuna istruzione condizionale, la matrice*  $A = (A(s, t)) \in \mathbb{R}^{n \times n}$  che ha per componenti

$$
A(s,t) = \left\{\begin{array}{ll} s/t, & 1 \leq s \leq t \leq n \\ t/s, & 1 \leq t \leq s \leq n \end{array}\right.
$$

**3** definisca, mediante un opportuno ciclo-for, il termine noto  $b = (b(i))_i \in \mathbb{R}^{n \times 1}$  (vettore *colonna)*

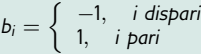

*Si osservi che per sapere se un numero k e pari si digita ´* rem(k,2)*. Se il risultato e´* 0 *allora il numero e pari, altrimenti ´ e dispari. ´*

- **4** *Si risolva*  $Ax = b$  *con la routine* [metodo](https://www.math.unipd.it/~alvise/CN/LABORATORIO/LEZIONE_07/MATLAB/metodo_LU.m) LU.
- **5** *Si ponga* err=norm(b-A\*x)/norm(b) *e si stampi il valore del cosidetto residuo relativo* err *in notazione esponenziale con una cifra prima della virgola e una cifra dopo la virgola.*

La soluzione a quanto richiesto é lo script test [metodo](https://www.math.unipd.it/~alvise/CN/LABORATORIO/LEZIONE_07/MATLAB/ESERCIZI/test_metodo_LU3.m) LU3 definito da:

```
function test metodo LU3
n=100;
% definizione matrice A
for s = 1:nfor t = 1:nif s \leq tA(s, t) = s/t;
         e l s e
             A(t,s)=t/s;
         end
    end
end
% definizione termine noto
for k = 1:nif rem(k, 2) == 0 %indice pari
             b(k, 1) = +1;
         e l s e
             b (k . 1) = -1;
         end
end
% soluzione sistema lineare
x=metodo_LU(A, b);
  valutazione residuo relativo
err=norm(b-A*x)/norm(b):
fprintf ('\n \t residuo relativo: %1.1e \n', err);
```
Dal codice otteniamo

```
>> test_metodo_LU3
   residuo relativo: 43e-16
>>
```
Il risultato puó variare con processore e versione di Matlab (basta sia molto piccolo!).

#### Esercizio (1)

*Il seguente pseudocodice*

function [L,A]=fattorizzazione\_LU(A) for  $k=1,...,n-1$  do  $l_{k,k} = 1$  for  $i = k+1,...,n$  do  $l_{i,k} = \frac{a_{i,k}}{a_{k,k}}$ **for**  $j=k,...,n$  **do**<br> $a_{i,j} = a_{i,j} - l_{i,k}a_{k,j}$ end end end  $l_{n,n}=1$ 

- *si noti che i cicli for hanno l'indice "*k*" che varia da* 1 *a n* − 1 *e "*i*" che varia da k* + 1 *a n (nel programmare il codice fare bene attenzione agli indici!),*
- $\blacksquare$  calcola la fattorizzazione LU di una matrice  $A = (a_{i,j})$  data in input,
- *in output offre le matrici triangolari L* = (*l <sup>i</sup>*,*j*) *e U* = (*ui*,*j*) *che corrisponde alla matrice A alla fine del processo (ovvero la cosidetta* fattorizzazione LU sul posto*).*

*Lo si implementi in Matlab mediante la function* [fattorizzazione](https://www.math.unipd.it/~alvise/CN/LABORATORIO/LEZIONE_07/MATLAB/ESERCIZI/fattorizzazione_LU.m) LU *ricordando che "n" e il ` numero di righe e colonne di A.*

## Esercizio (2)

*Si scriva uno script* demo [eliminazione](https://www.math.unipd.it/~alvise/CN/LABORATORIO/LEZIONE_07/MATLAB/ESERCIZI/demo_eliminazione_gaussiana.m) gaussiana *che definita la matrice*

$$
A = \left(\begin{array}{rrr} 2 & 1 & 0 \\ 1 & 2 & 1 \\ 0 & 1 & 2 \end{array}\right)
$$

*e il termine noto*

$$
b = \left(\begin{array}{c} 3 \\ 4 \\ 3 \end{array}\right)
$$

*calcoli la soluzione del sistema lineare Ax* = *b, risolvendo i due sistemi triangolari citati in precedenza (con P uguale alla matrice identica), mediante il comando* \ *di Matlab.*

*La soluzione corretta e`*

$$
x = \left(\begin{array}{c} 1 \\ 1 \\ 1 \end{array}\right).
$$